## Solutions for chapter R and Bioconductor **Introduction**

Exercise 1

a > apropos("plot")

```
[1] ".__C__recordedplot"
[2] ".__M__KEGGmnplot:annotate"
[3] ".__M__MAplot:affy"
[4] "..."
```
b > help.search("mann-whitney")

```
c > library("Biobase")
 > openVignette("Biobase")
```
## Exercise 2

sessionInfo prints version information about R and all loaded packages. This is helpful when posting on one of the R or Bioconductor mailing lists in order to provide detailed information about the software you are using.

```
> sessionInfo()
R version 2.7.0 Under development (unstable) (2007-10-16
r43183)
i686-pc-linux-gnu
locale:
C
attached base packages:
[1] tools stats graphics grDevices datasets
[6] utils methods base
other attached packages:
 [1] geneplotter_1.17.3 lattice_0.17-2
 [3] annotate_1.17.3 xtable_1.5-2
 [5] AnnotationDbi_1.1.6 RSQLite_0.6-4
 [7] DBI_0.2-4 hgu95av2cdf_2.0.0
 [9] hgu95av2probe_2.0.0 matchprobes_1.11.0
```

```
[11] CLL_1.2.4 affy_1.17.3
[13] preprocessCore_1.1.3 affyio_1.7.6
[15] RColorBrewer_1.0-2 GO_2.0.1
[17] class_7.2-38 hgu95av2_2.0.1
[19] BiocCaseStudies_1.1.1 Biobase_1.17.5
[21] weaver_1.5.0 codetools_0.1-3
[23] digest_0.3.1
loaded via a namespace (and not attached):
[1] KernSmooth_2.22-21 grid_2.7.0
```
Exercise 3

 $a > x = c(0.1, 1.1, 2.5, 10)$  $> y = 1:100$  $> z = y < 10$ > pets = c(Rex="dog", Garfield="cat", Tweety="bird")

b Arithmetic expressions in R are vectorized. The operations are performed element by element. If two vectors of unequal length are used in the same expression, R recycles the shorter of the two vectors.

 $> 2 * x + c(1,2)$ [1] 1.2 4.2 6.0 22.0

c Index vectors can be of type logical, integer and character (for the special case of named vectors).

```
> ##logical
> y[z][1] 1 2 3 4 5 6 7 8 9
> ## integer
> y[1:4]
[1] 1 2 3 4
> y[-(1:95)][1] 96 97 98 99 100
> ## character
> pets["Garfield"]
Garfield
   "cat"
```
2

Matrices and arrays can be indexed similar to vectors. Each dimension is separated by a comma in the square brackets.

```
> m = matrix(1:12, ncol=4)> m[1,3][1] 7
```
d List items are selected using the \$ operator or the [[ operator. The latter accepts all three types of index vectors, the former always interprets its right hand argument literally as a name. Note that [ returns a list even if only one element is selected. You can use the [[ operator to get to the content of a single list element. List are created using the list function.

```
> l = list(name="Paul", sex=factor("male"), age=35)
> l$name
[1] "Paul"
> l[[3]]
[1] 35
```
e A matrix is a rectangular table of elements of equal type. In a data.frame, each column may have different type. R matrices and arrays are implemented as vectors with a dimension attribute, data frames as a list of vectors that are all enforced to have the same length, but may be of different type.

## Exercise 4

```
> ppc = function(x) paste("<sup>n</sup>", x, sep="")
```
## Exercise 5

```
> myFindMap = function(mapEnv, which) {
       myg = ppc(\text{which})a1 = \text{eapply}(\text{mapEnv}, \text{function}(x))grep(myg, x, value=TRUE))
       unlist(a1)
  }
```

```
Exercise 6
```

```
a > the Env = new.env(hash=TRUE)
  > theEnv$locations = myFindMap(hgu95av2MAP, 18)
b > the Env$strip = function(x) gsub("18", "", x)
c > myExtract = function(env) env$strip(env$locations)
  > myExtract(theEnv)[1:5]
    420_at 36469_at 808_at 862_at 35817_at
   "p11.2" "q12" "q21.2" "q21.3" "q23"
```

```
Exercise 7
```

```
a > class(pData)
 [1] "data.frame"
```

```
b > names (pData)
  [1] "gender" "type" "score"
```

```
c > sapply(pData, class)
    gender type score
  "factor" "factor" "numeric"
```

```
d > pData[c(15, 20), c("gender", "type")]gender type
 O Female Case
 T Female Case
 > pData[pData$score > 0.8,]
   gender type score
 E Female Case 0.93
 G Male Case 0.96
 X Male Control 0.98
 Y Female Case 0.94
```
4

Exercise 8

```
> plot<br>(x=x, y=y, \log = "xy",
       xlab="gene expression sample #1",
       ylab="gene expression sample #3",
       main="scatterplot of expression intensities",
       pch=20)
> abline(a=0, b=1)
```
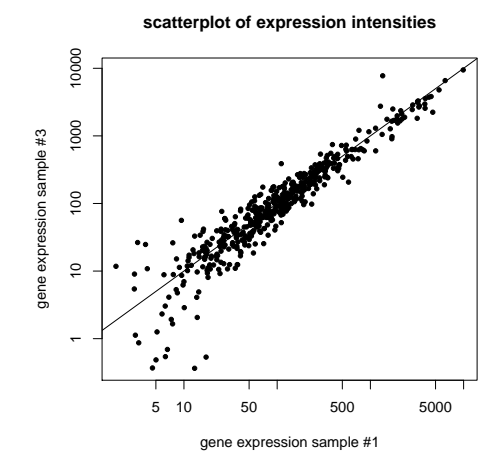

Figure 1. Scatter plot of expression intensities for two samples.

Exercise 9

```
> multiecdf(int \;\;\tilde{}\; gc, data=subset(probedata, gc %in% gcUse),
      xlim=c(6, 11), col=colorfunction(12)[-(1:2)],lwd=2, main="", ylab="ECDF")
```
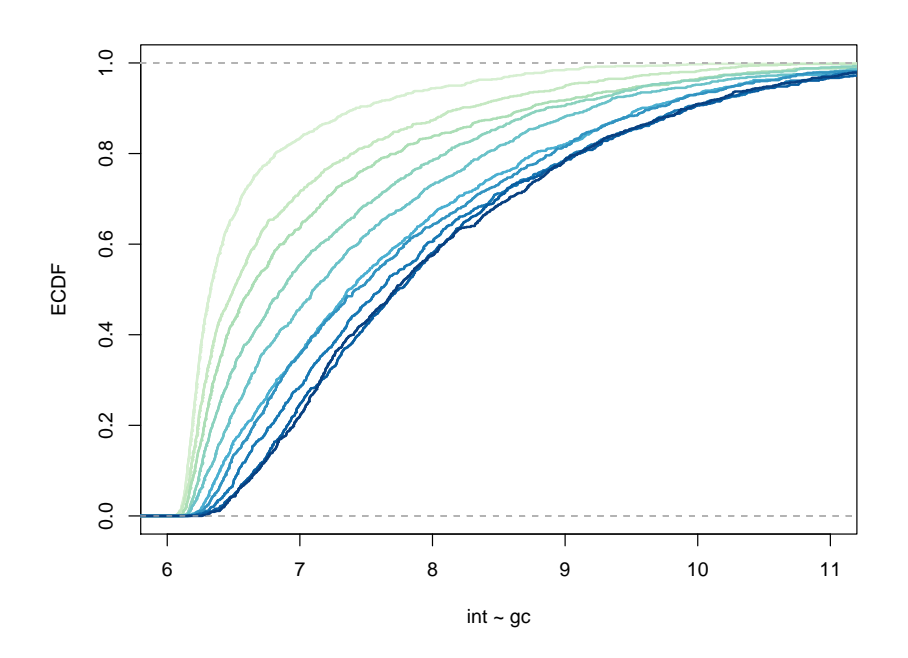

Figure 2. Scatter plot of expression intensities for two samples.